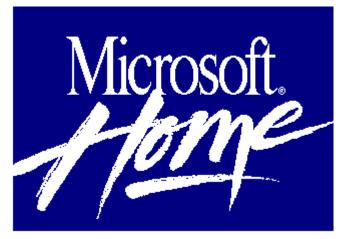

## Microsoft Musical Instruments 1.0

## An Interactive Journey into the World of Musical Instruments

Microsoft Musical Instruments brings more than 200 instruments from around the world to life -- right on your computer! Just click the mouse to learn how an instrument works, hear musical examples, or listen to jazz, classical, rock, and other ensembles. Musical Instruments is so simple children can use it immediately, yet so captivating adults will want to play with it for hours!

## With Musical Instruments, you can:

**Explore** articles on more than 200 musical instruments, each with rich photos, sound samples, historical information, and more.

Hear and play 1500 sound samples.

View more than 500 high-quality photographs of musical instruments and ensembles.

Navigate through the program in a variety of easy ways:

Families of Instruments -- Discusses families of brass, string, woodwind, keyboard, and percussion instruments, and includes sound samples.

**Instruments of the World --** Displays regional instruments from different areas of the world, with sound samples of each instrument; click an instrument to get a full-screen article.

Musical Ensembles -- Offers sound samples of different musical styles, such as chamber music, rock bands, steel bands, and gamelan orchestras.

A - Z of Instruments -- From an accordion to a zurna, this index leads you straight to the instrument you want to know more about.

Zoom in on information with a click of a mouse, and jump instantaneously from one section of the program to another.

Listen to high-quality sounds, recorded live by professional musicians using the actual instruments.

Minimum System Requirements: CPU: 80386SX or higher RAM: 2 MB Hard disk space: 2 MB Graphics card/monitor: VGA or 256-color or higher Mouse: Required Operating system: Windows 3.1 and DOS 3.1 Other: CD-ROM<sup>\*</sup>, sound board, and speakers or headphones required

\*CD-ROM must have CD-DA outputs, sustained 150k/second transfer rate, and a maximum seek time of 1 second while using no more than 40% of the CPU's processing power.